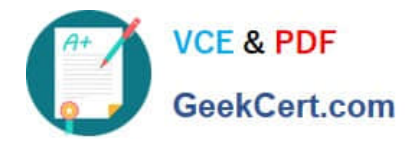

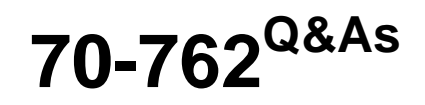

# Developing SQL Databases

# **Pass Microsoft 70-762 Exam with 100% Guarantee**

Free Download Real Questions & Answers **PDF** and **VCE** file from:

**https://www.geekcert.com/70-762.html**

100% Passing Guarantee 100% Money Back Assurance

Following Questions and Answers are all new published by Microsoft Official Exam Center

**8 Instant Download After Purchase** 

**83 100% Money Back Guarantee** 

- 365 Days Free Update
- 800,000+ Satisfied Customers  $\epsilon$  or

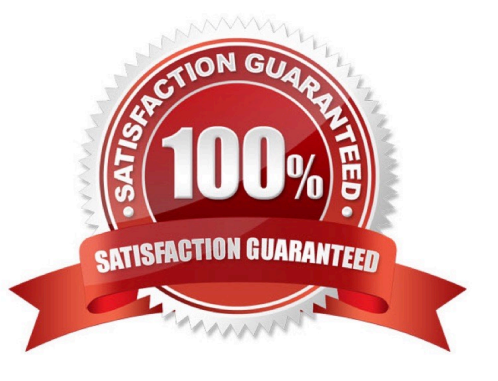

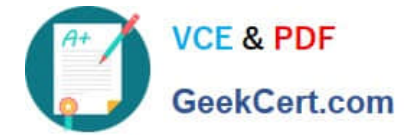

#### **QUESTION 1**

You are designing a stored procedure for a database named DB1.

The following requirements must be met during the entire execution of the stored procedure:

The stored procedure must only read changes that are persisted to the database.

SELECT statements within the stored procedure should only show changes to the data that are made by the stored procedure.

You need to configure the transaction isolation level for the stored procedure.

Which Transact-SQL statement or statements should you run?

A. SET TRANSACTION ISOLATION LEVEL READ UNCOMMITED ALTER DATABASE DB1 SET READ\_COMMITED\_SNAPSHOT ON

B. SET TRANSACTION ISOLATION LEVEL READ COMMITED ALTER DATABASE DB1 SET READ\_COMMITED\_SNAPSHOT OFF

C. SET TRANSACTION ISOLATION LEVEL SERIALIZABLE

D. SET TRANSACTION ISOLATION LEVEL READ UNCOMMITED ALTER DATABASE SET READ\_COMMITED\_SNAPSHOT OFF

Correct Answer: B

READ COMMITTED specifies that statements cannot read data that has been modified but not committed by other transactions. This prevents dirty reads. Data can be changed by other transactions between individual statements within the

current transaction, resulting in nonrepeatable reads or phantom data. This option is the SQL Server default.

Incorrect Answers:

A, D: READ UNCOMMITTED specifies that statements can read rows that have been modified by other transactions but not yet committed.

References: https://docs.microsoft.com/en-us/dotnet/framework/data/adonet/sql/snapshot-isolation-in-sql-server

#### **QUESTION 2**

You are designing a solution for a company that operates retail stores. Each store has a database that tracks sales transactions. You create a summary table in the database at the corporate office. You plan to use the table to record the

quantity of each product sold at each store on each day. Managers will use this data to identify reorder levels for products.

Every evening stores, must transmit sales data to the corporate office. The data must be inserted into the summary table that includes the StoreID, ProductID, Qtysold, Totprodsales, and Datesold columns.

You need to prevent duplicate rows in the summary table. Each row must uniquely identify the store that sold the

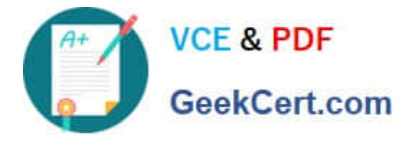

product and the total amount sold for that store on a specific date.

What should you include in your solution?

- A. Create a unique constraint.
- B. Create a foreign key constraint to the StoreID column in each of the store tables.
- C. Create a rule and bind it to the StoreID column.
- D. Create a check constraint.
- E. Create a table-valued user-defined function.

Correct Answer: A

You can use UNIQUE constraints to make sure that no duplicate values are entered in specific columns that do not participate in a primary key. Although both a UNIQUE constraint and a PRIMARY KEY constraint enforce uniqueness, use a UNIQUE constraint instead of a PRIMARY KEY constraint when you want to enforce the uniqueness of a column, or combination of columns, that is not the primary key.

Incorrect Answers:

D: CHECK constraints enforce domain integrity by limiting the values that are accepted by one or more columns.

References: https://docs.microsoft.com/en-us/sql/relational-databases/tables/unique-constraints-and-checkconstraints?view=sql-server-2017

# **QUESTION 3**

Note: This question is part of a series of questions that present the same scenario. Each question in the series contains a unique solution. Determine whether the solution meets the stated goals.

You have a database that contains a table named Employees. The table stored information about the employees of your company. You need to implement the following auditing rules for the Employees table:

- Record any changes that are made to the data in the Employees table.

-

Customize the data recorded by the audit operations.

Solution: You implement a check constraint on the Employees table.

Does the solution meet the goal?

A.

Yes

B.

No

Correct Answer: B

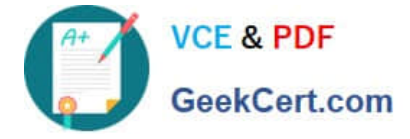

Check constraints cannot be used to track changes in a table. References:https://msdn.microsoft.com/enus/library/bb933994.aspx

# **QUESTION 4**

You have the following stored procedure that is called by other stored procedures and applications:

```
CREATE PROCEDURE UpdateCustomer @CustomerId INT
AS
BEGIN
    EXEC ProcessCustomer Internal @CustomerId
    DECLARE @Status INT
    SELECT @Status = Status FROM Customer WHERE CustomerId =
@CustomerId
END
```
You need to modify the stored procedure to meet the following requirements:

Always return a value to the caller.

Return 0 if @Status is NULL.

Callers must be able to use @Status as a variable.

Which two actions should you perform? Each correct answer presents part of the solution.

- NOTE: Each correct selection is worth one point.
- A. Replace NULL values with 0. Add a PRINT statement to return @Status.
- B. Add a RETURN statement.
- C. Replace NULL values with 0. Add an output parameter to return @Status.
- D. Replace NULL values with 0. Add a SELECT statement to return @Status.
- E. Add a PRINT statement.
- F. Add a SELECT statement to return @Status.
- G. Add an output parameter to return @Status.

```
Correct Answer: BC
```
There are three ways of returning data from a procedure to a calling program: result sets, output parameters, and return codes.

References: https://docs.microsoft.com/en-us/sql/relational-databases/stored-procedures/return-data-from-a-storedprocedure?view=sql-server-2017

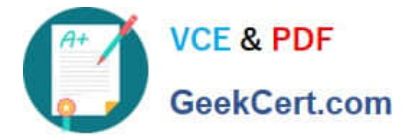

# **QUESTION 5**

You have multiple stored procedures inside a transaction.

You need to ensure that all the data modified by the transaction is rolled back if a stored procedure causes a deadlock or times out.

What should you do?

- A. Use the NOLOCK option.
- B. Execute the DBCC UPDATEUSAGE statement.
- C. Use the max worker threads option.
- D. Use a table-valued parameter.
- E. Set SET ALLOW\_SNAPSHOT\_ISOLATION to ON.
- F. Set SET XACT\_ABORT to ON.
- G. Execute the ALTER TABLE T1 SET (LOCK\_ESCALATION = AUTO); statement.
- H. Use the OUTPUT parameters.

Correct Answer: F

When SET XACT\_ABORT is ON, if a Transact-SQL statement raises a run-time error, the entire transaction is terminated and rolled back. References: https://docs.microsoft.com/en-us/sql/t-sql/statements/set-xact-abort-transactsql?view=sql-server-2017

[70-762 PDF Dumps](https://www.geekcert.com/70-762.html) [70-762 VCE Dumps](https://www.geekcert.com/70-762.html) [70-762 Practice Test](https://www.geekcert.com/70-762.html)